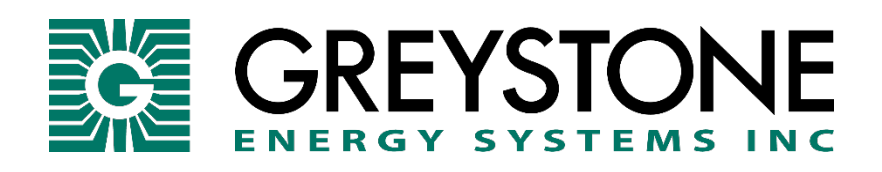

# CDD3 Series Carbon Dioxide Transmitter

# **SETUP GUIDE BACnet® COMMUNICATION**

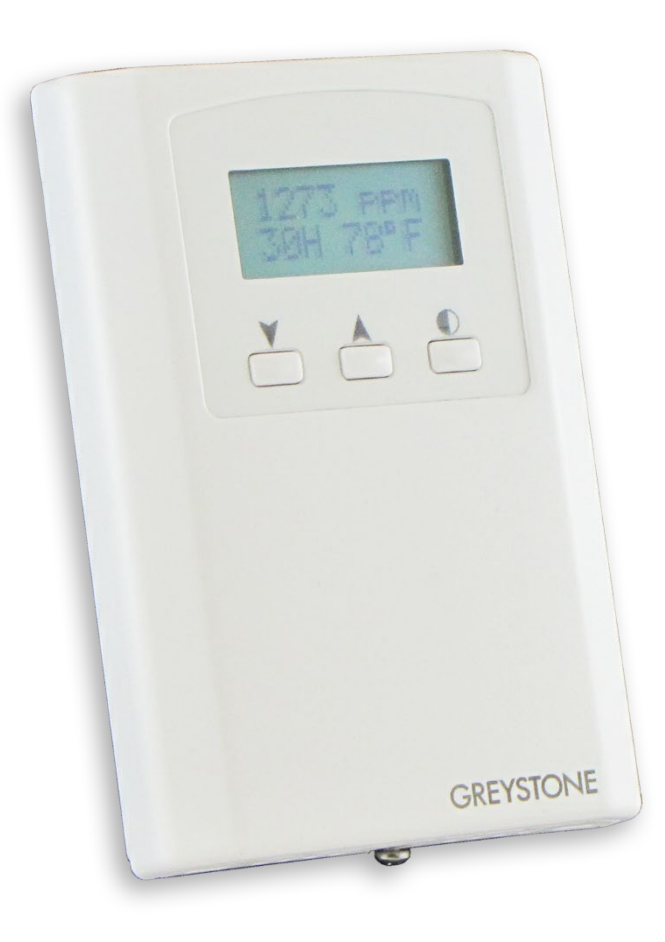

Copyright © Greystone Energy Systems, Inc. All Rights Reserved

#### **BACnet Overview**

Using the BACnet system software, only map the point objects that are installed and required. Excessive point mapping will lower the network performance. On the CDD some objects will not be available if the hardware option is not installed. For example, AI 4 will not be available if there is no Setpoint controls installed. This could also be the case is the device has no RH, temperature or relay options. This can be determined via BACnet by checking the Reliability property of the optional objects.

If the hardware is not installed, the Reliability property will return NO\_SENSOR and the Event\_State property will indicate FAULT if the related hardware is not installed. To reduce network traffic, these points should not be polled.

The CDD product has BACnet objects to identify the device, read current values, configure the device, control the alarm and calibrate the sensors. There are six standard supported BACnet object types as shown below.

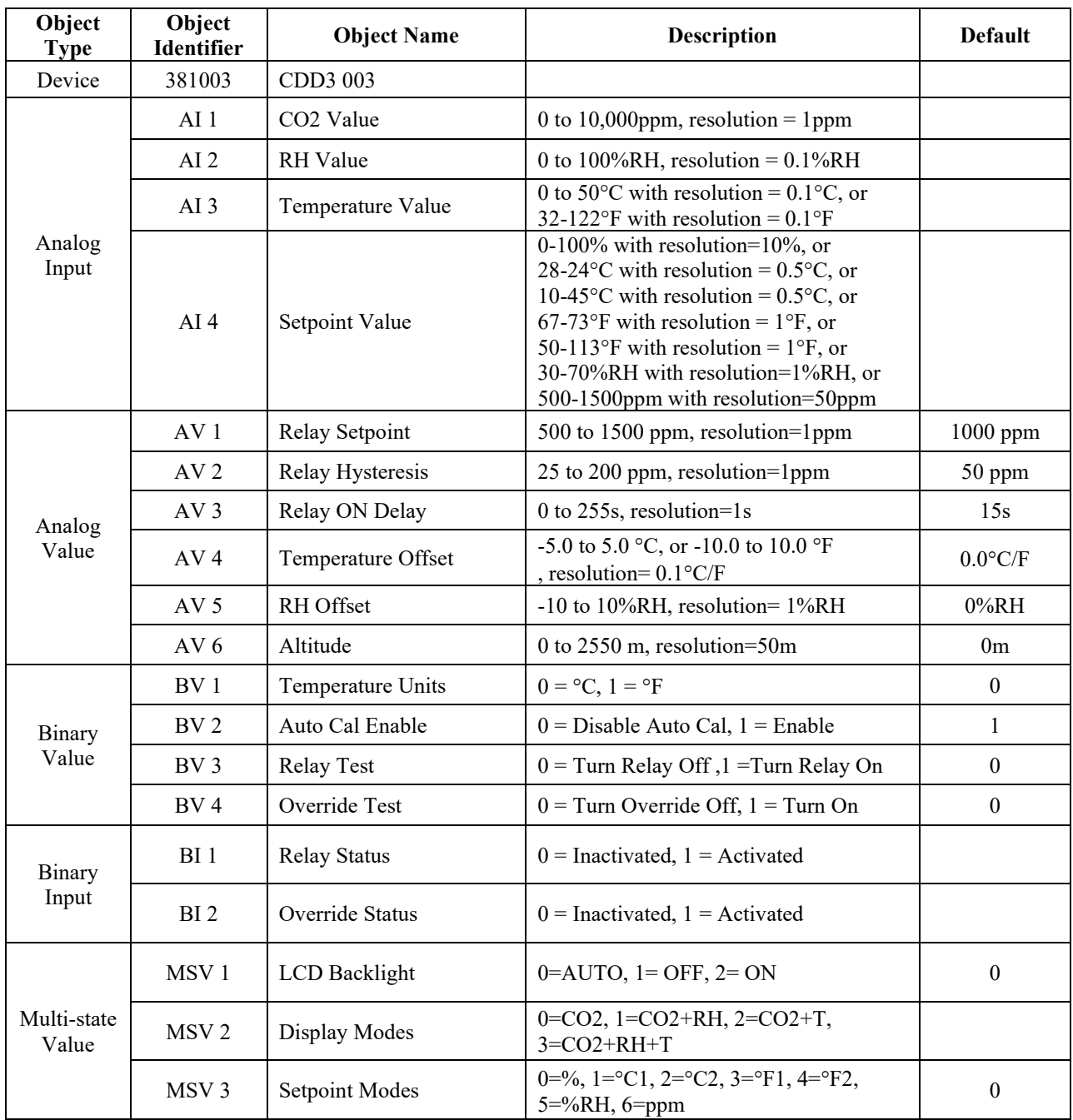

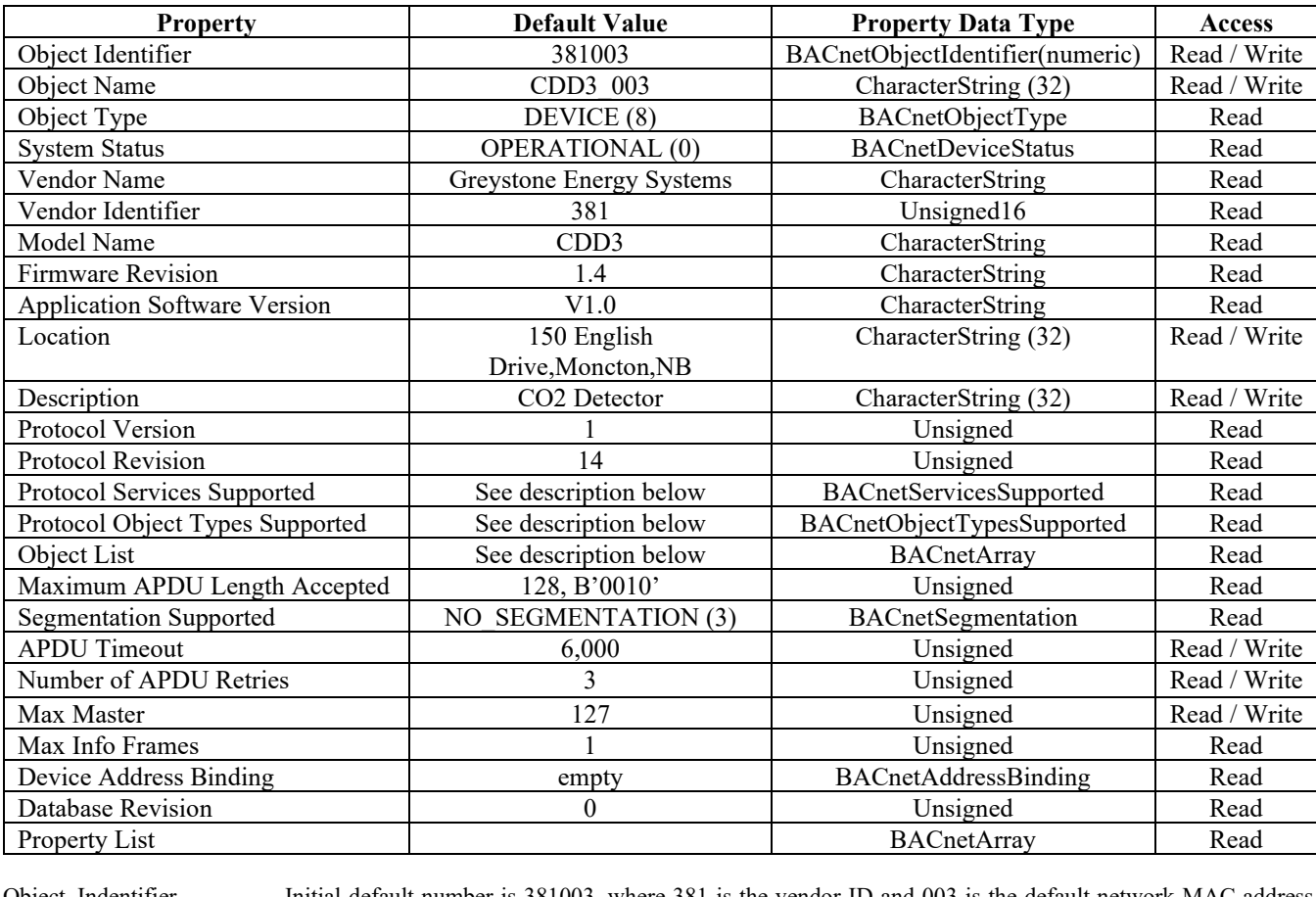

**The BACnet Device object** allows configuration of the CO2 device. Device object properties are shown below.

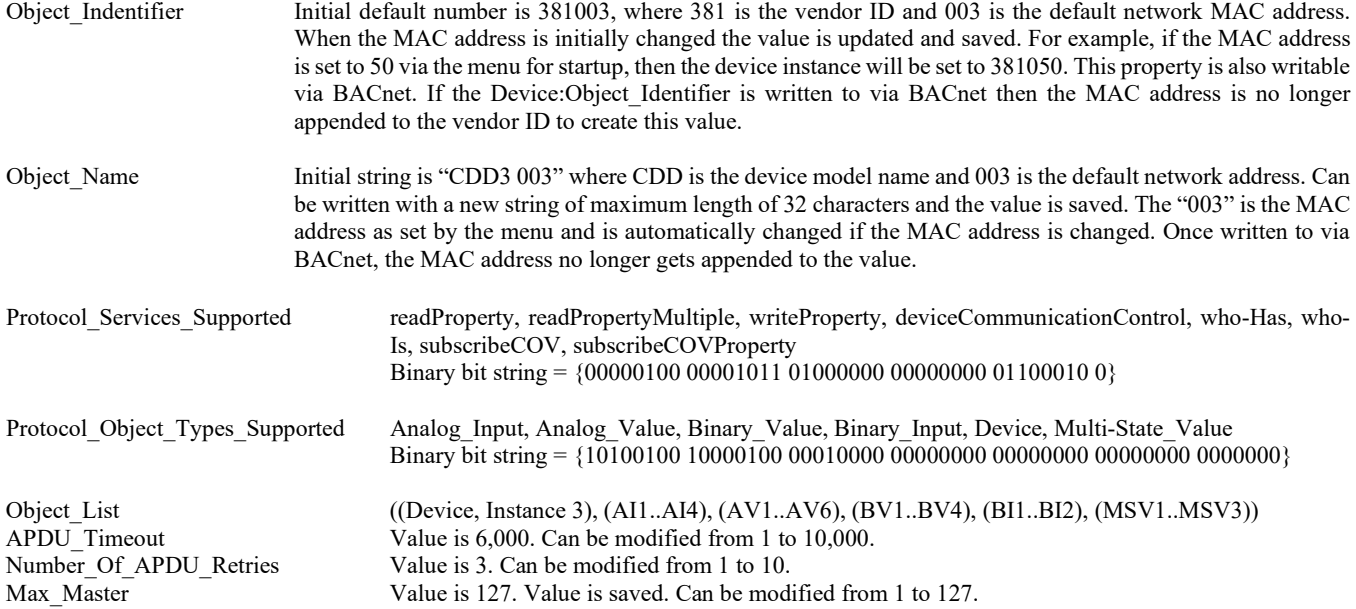

Database\_Revision Value is 0 to 255.

**The four analog input BACnet objects** allow reading of current sensor values and indicate which optional sensors are present via the reliability property. Analog input object properties are shown below.

| <b>Property</b>     | <b>Default Value</b>                                           | <b>Property Data Type</b> | <b>Access</b> |
|---------------------|----------------------------------------------------------------|---------------------------|---------------|
| Object Identifier   | AI1 (Analog Input 1)                                           | BACnetObjectIdentifier    | Read          |
| Object Name         | CO <sub>2</sub> Value                                          | CharacterString (32)      | Read          |
| Object Type         | ANALOG INPUT (0)                                               | BACnetObjectType          | Read          |
| Present Value       | current reading                                                | Real                      | Read          |
| Description         | 0 to 10,000 ppm, resolution=1 ppm                              | CharacterString (32)      | Read          |
| Device Type         | CO <sub>2</sub> Sensor                                         | CharacterString (32)      | Read          |
| <b>Status Flags</b> | (false, false, false, false) $(0000)$ or $(1100)$ if no sensor | <b>BACnetStatusFlags</b>  | Read          |
| <b>Event State</b>  | NORMAL $(0)$ or FAULT $(1)$ if no sensor                       | <b>BACnetEventState</b>   | Read          |
| Reliability         | NO FAULT DETECTED (0) or NO SENSOR (1)                         | BACnetReliability         | Read          |
| Out of Service      | FALSE(0)                                                       | <b>Boolean</b>            | Read          |
| Units               | parts-per-million (96)                                         | BACnetEngineeringUnits    | Read          |
| COV Increment       | 200                                                            | Real                      | Read          |
| Property List       |                                                                | <b>BACnetArray</b>        | Read          |

Analog input object CO2 Level (Present Value is current CO2 sensor reading in ppm. Resolution is 1 ppm.)

Note, if CO2 error, CO2 Value=-1000

Analog input object Relative\_Humidity (Present\_Value is current RH sensor reading in %RH. Resolution is 1 %RH.)

| <b>Property</b>    | <b>Default Value</b>                                           | <b>Property Data Type</b> | <b>Access</b> |
|--------------------|----------------------------------------------------------------|---------------------------|---------------|
| Object Identifier  | AI2 (Analog Input 2)                                           | BACnetObjectIdentifier    | Read          |
| Object Name        | RH Value                                                       | CharacterString (32)      | Read          |
| Object Type        | ANALOG INPUT (0)                                               | BACnetObjectType          | Read          |
| Present Value      | current reading                                                | Real                      | Read          |
| Description        | 0 to 100%%, resolution= $0.1\%$ %RH                            | CharacterString (32)      | Read          |
| Device Type        | RH Sensor                                                      | CharacterString (32)      | Read          |
| Status Flags       | {false, false, false, false} $(0000)$ or $(1100)$ if no sensor | <b>BACnetStatusFlags</b>  | Read          |
| <b>Event State</b> | NORMAL $(0)$ or FAULT $(1)$ if no sensor                       | BACnetEventState          | Read          |
| Reliability        | NO FAULT DETECTED (0) or NO SENSOR (1)                         | BACnetReliability         | Read          |
| Out of Service     | FALSE(0)                                                       | <b>Boolean</b>            | Read          |
| Units              | Percent-relative-humidity (29)                                 | BACnetEngineeringUnits    | Read          |
| COV Increment      | 10                                                             | Real                      | Read          |
| Property List      |                                                                | <b>BACnetArrav</b>        | Read          |

Note, if RH error, RH Value=-1000

Analog input object Temperature (Present Value is current temperature sensor reading in °F or °C.)

| <b>Property</b>     | <b>Default Value</b>                                           | <b>Property Data Type</b> | <b>Access</b> |
|---------------------|----------------------------------------------------------------|---------------------------|---------------|
| Object Identifier   | AI3 (Analog Input 3)                                           | BACnetObjectIdentifier    | Read          |
| Object Name         | Temperature Value                                              | CharacterString (32)      | Read          |
| Object Type         | ANALOG INPUT (0)                                               | BACnetObjectType          | Read          |
| Present Value       | current reading                                                | Real                      | Read          |
| Description         | 0 to 50C, resolution=0.1C, or 32 to 122F, resolution=0.1F      | CharacterString (32)      | Read          |
| Device Type         | Temperature Sensor                                             | CharacterString (32)      | Read          |
| <b>Status Flags</b> | {false, false, false, false} $(0000)$ or $(1100)$ if no sensor | <b>BACnetStatusFlags</b>  | Read          |
| <b>Event State</b>  | NORMAL $(0)$ or FAULT $(1)$ if no sensor                       | <b>BACnetEventState</b>   | Read          |
| Reliability         | NO FAULT DETECTED (0) or NO SENSOR (1)                         | BACnetReliability         | Read          |
| Out of Service      | FALSE(0)                                                       | <b>Boolean</b>            | Read          |
| Units               | degrees-Fahrenheit (64) or degrees-Celsius (62)                | BACnetEngineeringUnits    | Read          |
| COV Increment       |                                                                | Real                      | Read          |
| Property List       |                                                                | <b>BACnetArray</b>        | Read          |

Note, if T error, T Value=-1000

Description This value changes is depending on the BV1 object (Fahrenheit) Present\_Value property.

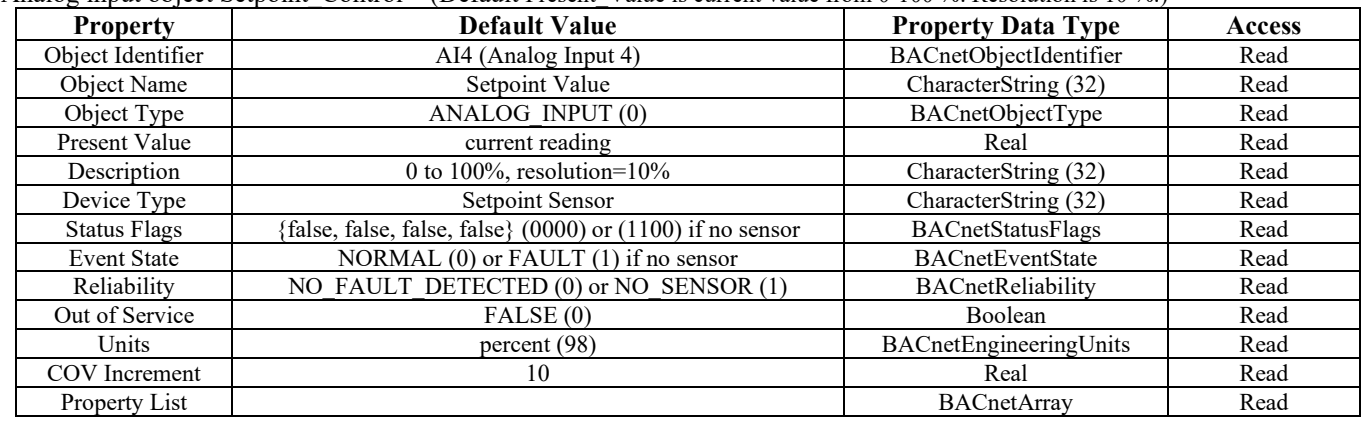

Analog input object Setpoint Control (Default Present Value is current value from 0-100 %. Resolution is 10 %.)

Description , Units and COV Increment can be changed via the local menu "setpoint modes " to several different values.

The Description can be changed to 0 to 100%, resolution=10% 28 to 24C,resolution=0.5C 10 to 45C,resolution=0.5C 67 to 73F,resolution=1F 50 to 113F,resolution=1F 30 to 70%RH,resolution=1%RH 500 to 1500ppm,resolution=50ppm

The Units will change to the correct units for the selected range as %,  $^{\circ}C$  (62),  $^{\circ}F$  (64), %RH (29) or ppm (96). The COV Increment will change to the correct value for the selected range as 10,5,5,10,10,10 or 200

Analog value object Relay\_Setpoint (Present\_Value defaults to 1000 ppm. Can be set from 500 to 1500 ppm. Resolution is 1 ppm.)

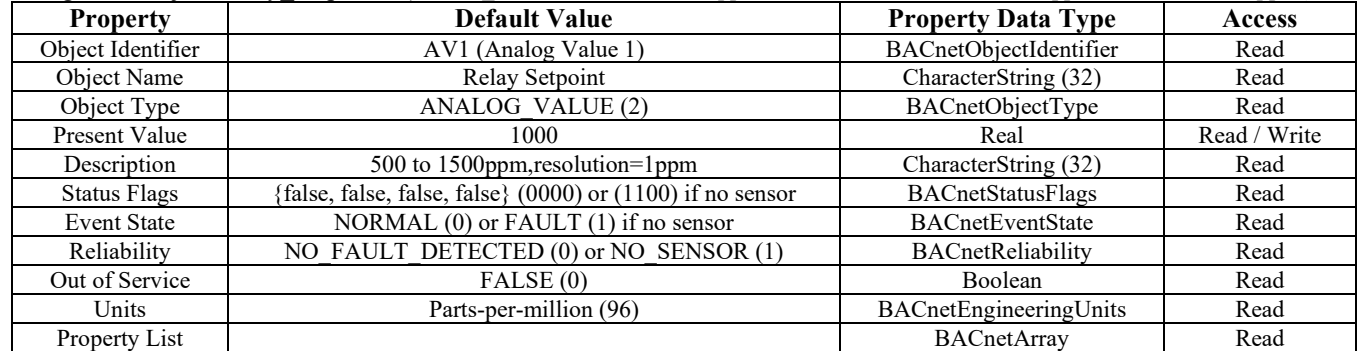

Analog value object Relay Hysteresis (Present Value defaults to 50 ppm. Can be set from 25 to 200 ppm. Resolution is 1 ppm.)

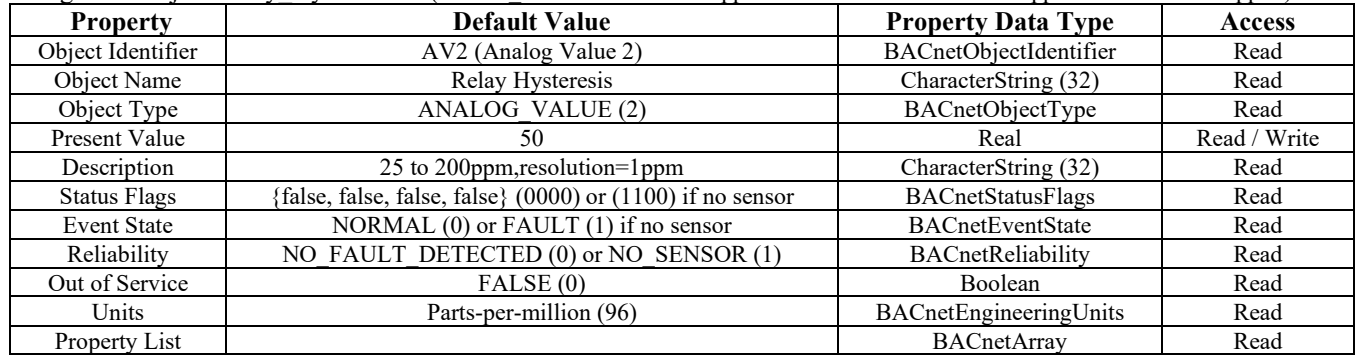

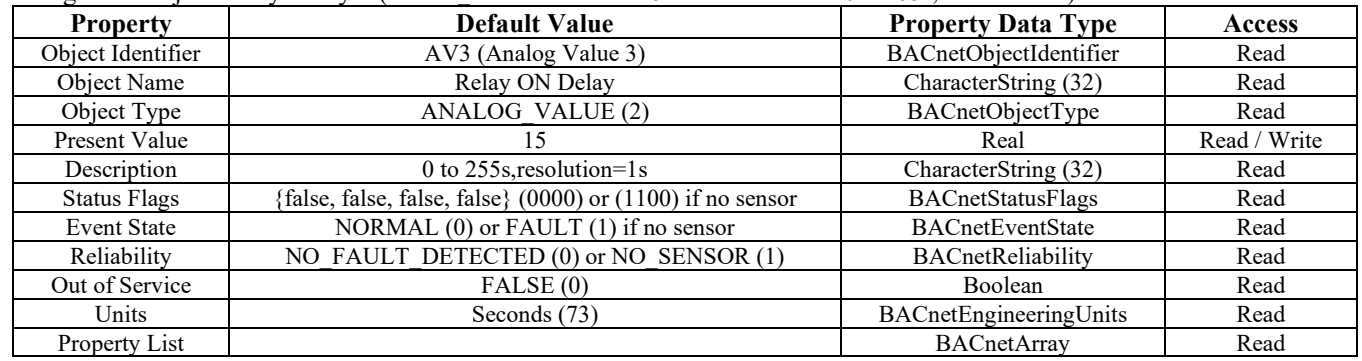

Analog value object Relay Delay (Present Value defaults to 15s. Can be set from 0 to 255s, resolution 1s)

Analog value object Temperature\_Offset (Present\_Value defaults to 0 for no offset. Can be set from -5 to 5C or –10 to +10°F resolution  $0.1C/F$ .

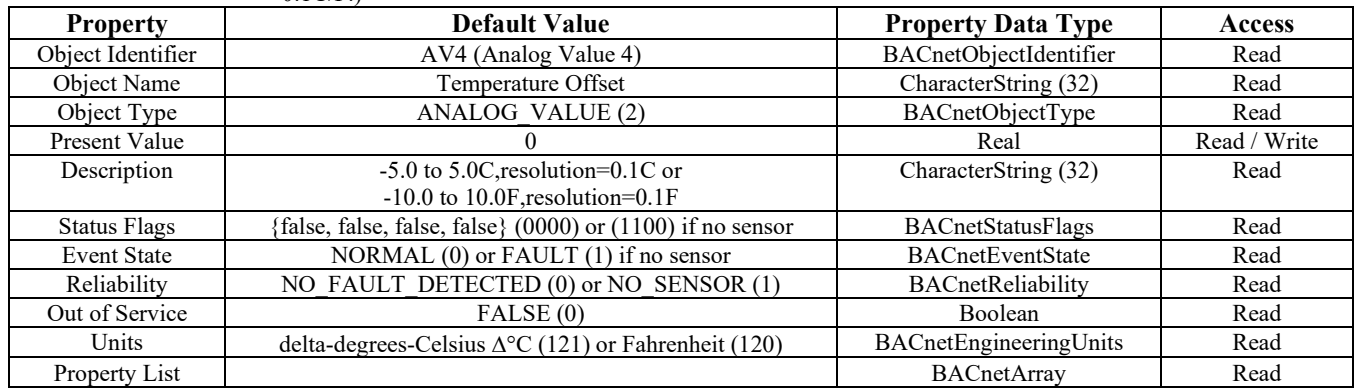

Analog value object Relative\_Humidity\_Offset (Present\_Value defaults to 0 for no offset. Can be set from –10 to +10 %, resolution 1%RH.)

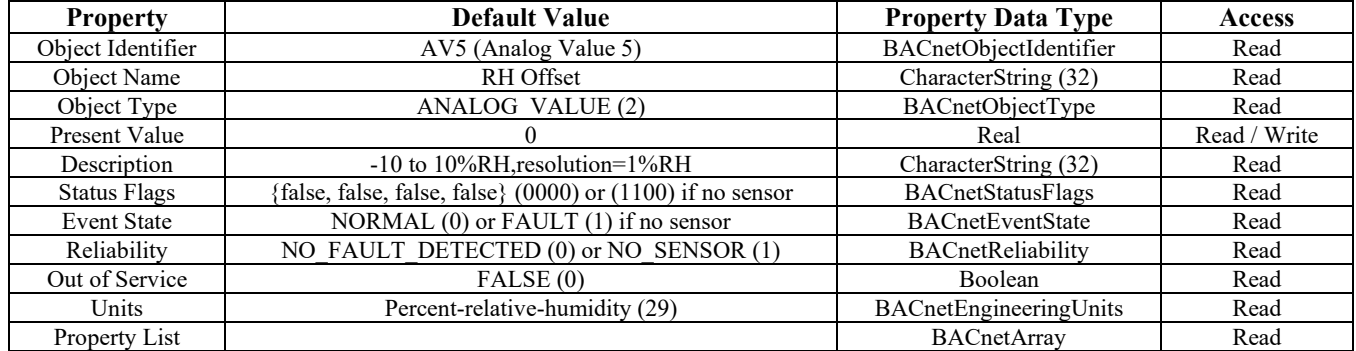

Analog value object Sensor Altitude (Present Value defaults to 0 feet. Can be set from 0 to 2550m. Resolution is 50m.)

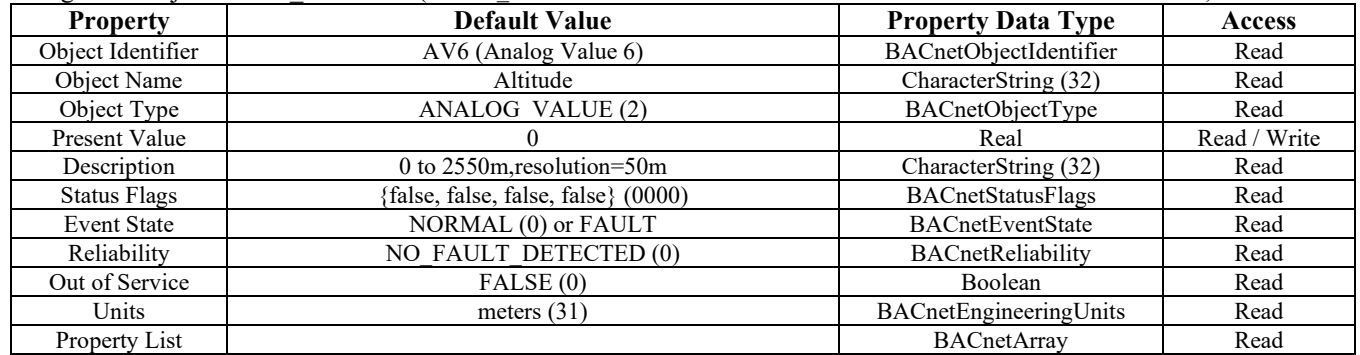

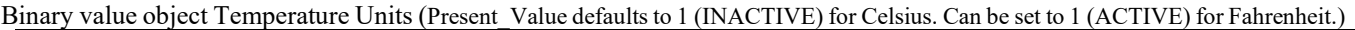

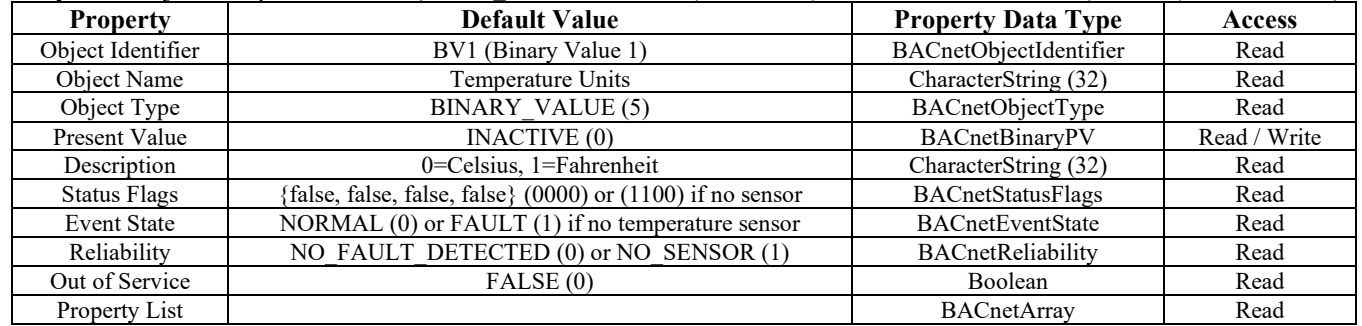

Binary value object Auto Cal\_Enable (Present Value defaults to 0 (INACTIVE) for Disable Auto Cal. Can be set to 1 (ACTIVE) for Enable Auto Cal

It is recommended that the Auto Cal feature remain ENABLED.

| <b>Property</b>     | <b>Default Value</b>                | <b>Property Data Type</b> | <b>Access</b> |
|---------------------|-------------------------------------|---------------------------|---------------|
| Object Identifier   | BV2 (Binary Value 2)                | BACnetObjectIdentifier    | Read          |
| Object Name         | Auto Cal Enable                     | CharacterString (32)      | Read          |
| Object Type         | <b>BINARY VALUE (5)</b>             | BACnetObjectType          | Read          |
| Present Value       | ACTIVE (1)                          | BACnetBinaryPV            | Read / Write  |
| Description         | $0 = Disable$ , $1 = Enable$        | CharacterString (32)      | Read          |
| <b>Status Flags</b> | {false, false, false, false} (0000) | <b>BACnetStatusFlags</b>  | Read          |
| <b>Event State</b>  | NORMAL (0)                          | <b>BACnetEventState</b>   | Read          |
| Reliability         | NO FAULT DETECTED (0)               | BACnetReliability         | Read          |
| Out of Service      | FALSE(0)                            | Boolean                   | Read          |
| Property List       |                                     | <b>BACnetArrav</b>        | Read          |

Binary value object Relay Test (Present\_Value defaults to 0 (INACTIVE) for Relay OFF. Can be set to 1 (ACTIVE) for Relay ON

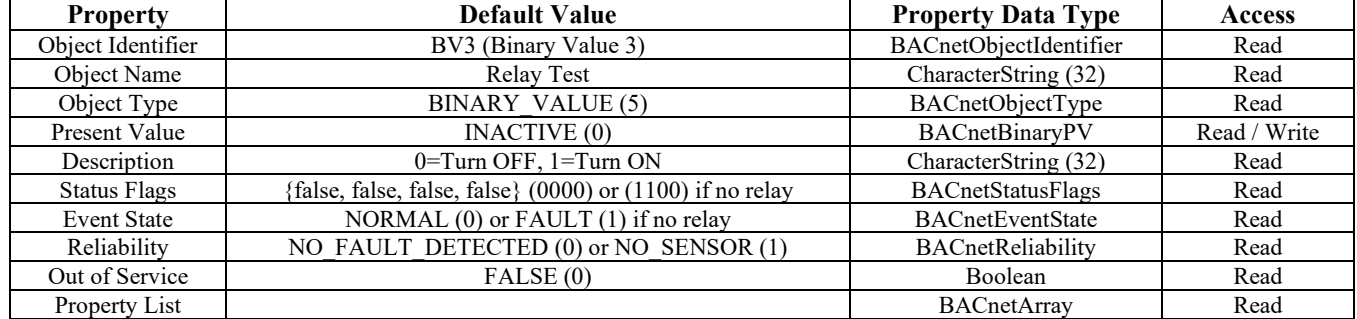

Binary value object Override\_Test (Present\_Value defaults to 0 (INACTIVE) for Override OFF. Can be set to 1 (ACTIVE) for Override ON

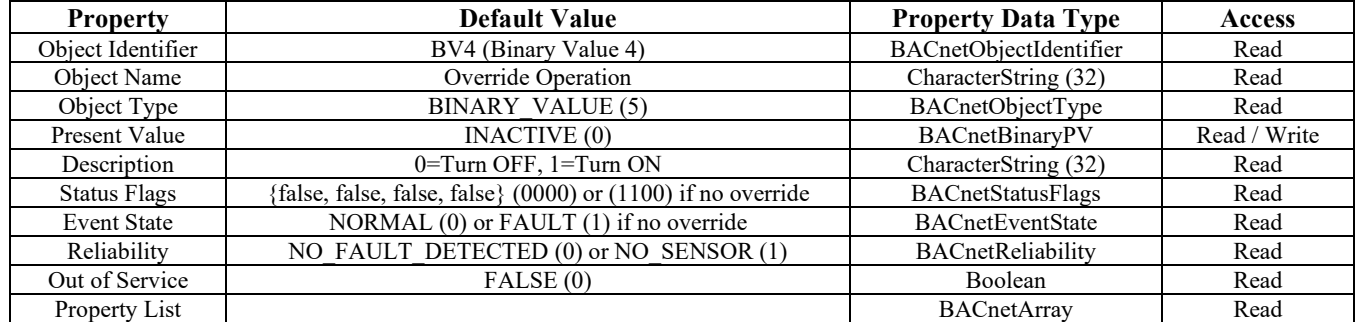

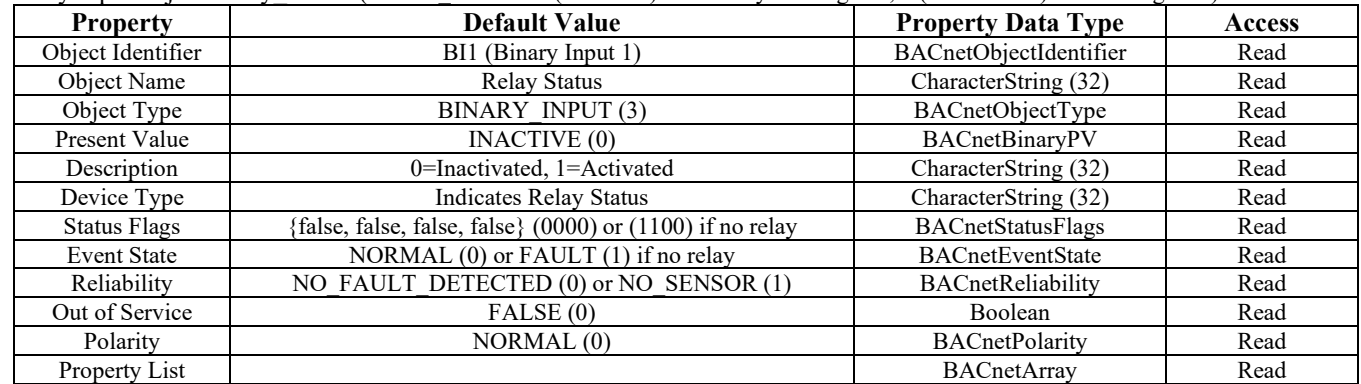

Binary input object Relay\_Status (Present\_Value is 1 (ACTIVE) if the relay is energized, 0 (INACTIVE) if not energized.)

#### Binary input object Override\_Status

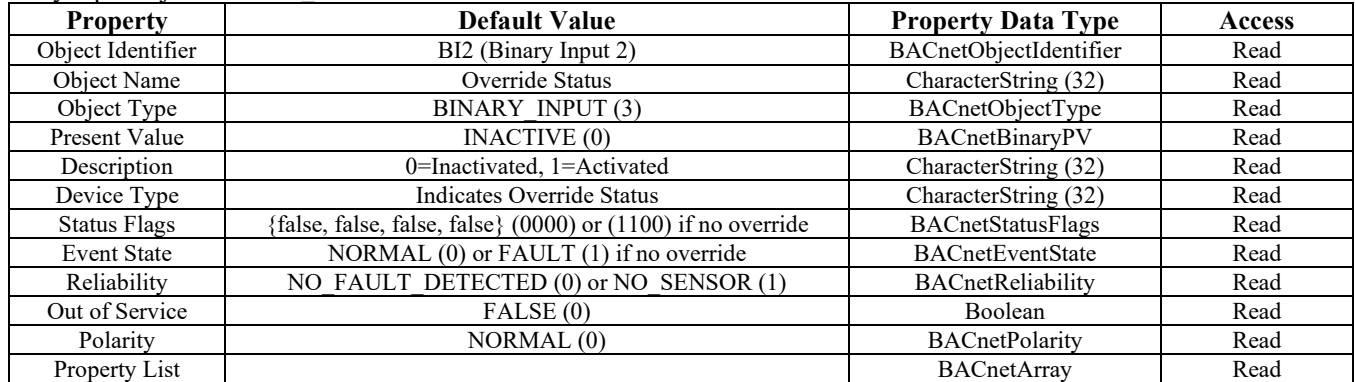

#### Multi-State value object: LCD Backlight

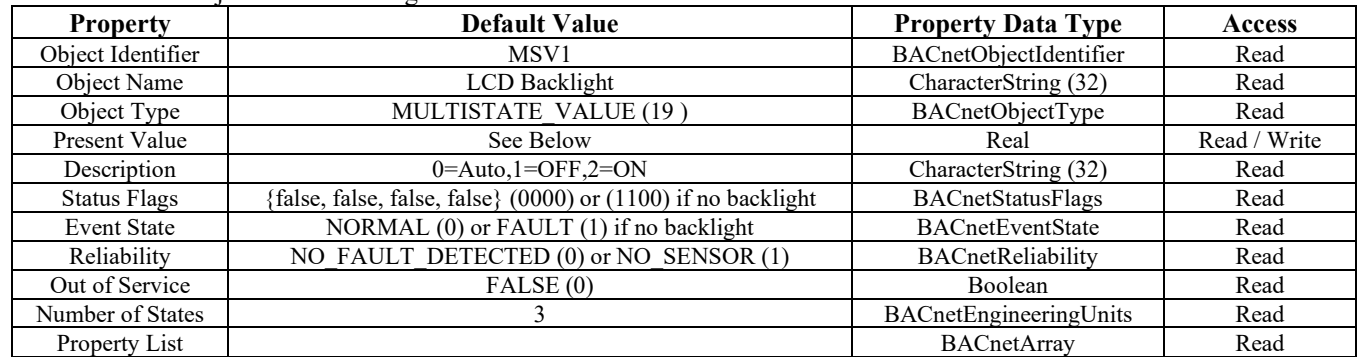

Present\_Value Real value. The default value is set to AUTO.  $0 = AUTO, 1 = OFF, 2 = ON$ 

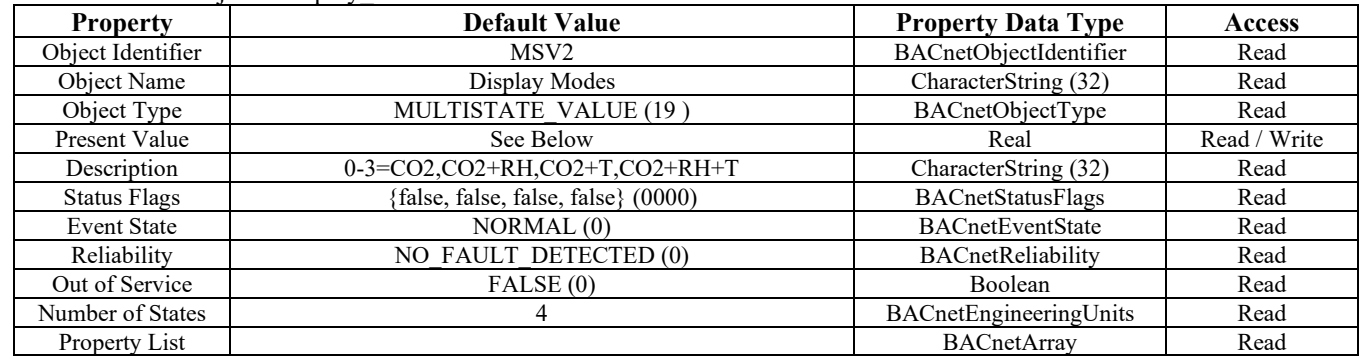

#### Multi-State value object: Display\_Modes

Present\_Value Real value. The default value depends on the hardware installed. It will default to display all available input signals. Can be set to either 0, 1,2 or 3 to indicate various LCD display modes.  $0 = CO2$  only,  $1 = CO2 + RH$ ,  $2 = CO2 + T$ ,  $3 = CO2 + RH + T$ 

Multi-State value object: Setpoint\_Modes

| <b>Property</b>     | <b>Default Value</b>                                            | <b>Property Data Type</b> | <b>Access</b> |
|---------------------|-----------------------------------------------------------------|---------------------------|---------------|
| Object Identifier   | MSV3                                                            | BACnetObjectIdentifier    | Read          |
| Object Name         | Setpoint Modes                                                  | CharacterString (32)      | Read          |
| Object Type         | MULTISTATE VALUE (19)                                           | BACnetObjectType          | Read          |
| Present Value       | See Below                                                       | Real                      | Read / Write  |
| Description         | $0-6=$ %,C1,C2,F1,F2,%RH,ppm                                    | CharacterString (32)      | Read          |
| <b>Status Flags</b> | {false, false, false, false} (0000) or $(1100)$ if no backlight | <b>BACnetStatusFlags</b>  | Read          |
| <b>Event State</b>  | NORMAL (0) or FAULT (1) if no backlight                         | <b>BACnetEventState</b>   | Read          |
| Reliability         | NO FAULT DETECTED (0) or NO SENSOR (1)                          | BACnetReliability         | Read          |
| Out of Service      | FALSE(0)                                                        | <b>Boolean</b>            | Read          |
| Number of States    |                                                                 | BACnetEngineeringUnits    | Read          |
| Property List       |                                                                 | <b>BACnetArrav</b>        | Read          |

Present\_Value Real value. The default value for Setpoint is 0 is %.. 0=%, 1=°C1, 2=°C2, 3=°F1, 4=°F2, 5=%RH, 6=ppm

#### **BACnet Trouble-shooting**

The CO2 device operates as a slave. It will not communicate unless a master is connected to the network and sends a request for information, then the slave will answer. If the device does not communicate properly, first check that the communication wires are not reversed. Then check communication parameters set in the menu.

The default BACnet MAC address is 3 and each device must have a unique address to communicate properly. Use the Setup menu to change the MAC address to a unique number for each unit. Ensure the device object name and device object identifier are unique on the entire BACnet network, not just on the MS/TP sub-network. Both of these properties are writable in the device object.

The CDD automatically selects a device object name for itself using the format CDD3\_Detector\_xxx, where xxx is the MS/TP MAC address (000 to 127) as set in the menu. If this name is changed by writing to the device Object Name property via BACnet, then the MAC number will no longer be appended to the object name.

The CDD also automatically selects a device object identifier for itself using the format 381xxx, where xxx is the MS/TP MAC address (000 to 127) as set by the menu. If this ID is changed by writing to the device Object\_Identifier property via BACnet, then the MAC number will no longer be appended to the object ID.

The default BACnet baud rate is 9600. Use the Setup menu to change the baud rate to the correct setting.

Ensure the application software (graphical interface) is not set to poll the devices too frequently. For example, if the software is polling the devices every 500 mS, the network could be heavily congested with the network traffic and may not operate reliably. A slower polling rate such as 5 to 10 seconds will usually produce better results on a typical network segment. Also consider that the CDD device only updates it's values on a 4 second period due to the time required to do CO2 sampling and analysis.

Use care when setting the MS/TP MAC address (via the menu) and the device object Max\_Master property since both can have a significant effect on the network efficiency. Some MAC address and Max\_Master combinations will operate more efficiently than others. MAC addresses should be selected sequentially, starting at the lowest possible value.

For example, on a five node segment, the CDD MAC addresses should be set to 1, 2, 3, 4 and 5. In this case, if the Max\_Master property value is left at the 127 default, then there will be a lot of wasted time on the network polling for masters that are not present. In this example, the five CDD nodes should be set such that Max\_Master is equal to 5. The Max\_Master value initially defaults to 127 so that any master can be found when the CO2 device first starts.

### **BACnet Protocol Implementation Conformance Statement (PICS)**

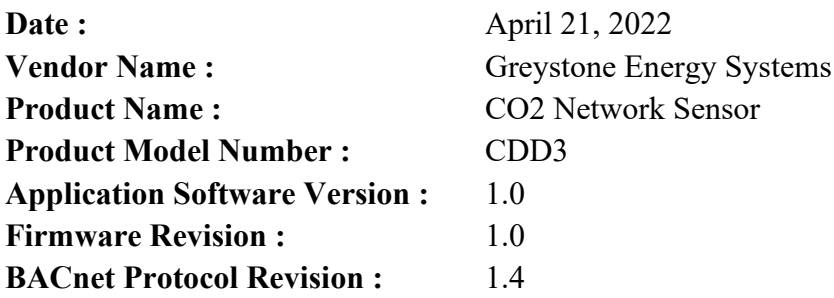

**Product Description :** The Greystone CO2 Detector uses Infrared Technology to monitor CO2 levels and features a native BACnet MS/TP protocol for network communication. It measures CO2 levels and reports this value back to a building automation system (BAS). The device features has an LCD to display measured values. Options include a control relay, RH and temperature sensors

**BACnet Standardized Device Profile (Annex L) : BACnet Application Specific Controller (B-ASC) BACnet Interoperability Building Blocks Supported (Annex K) :** 

DS-RP-B, DS-RPM-B, DS-WP-B, DS-COV-B, DS-COVP-B, DM-DDB-B, DM-DOB-B,DM-DCC-B **Segmentation Capability :** Not supported

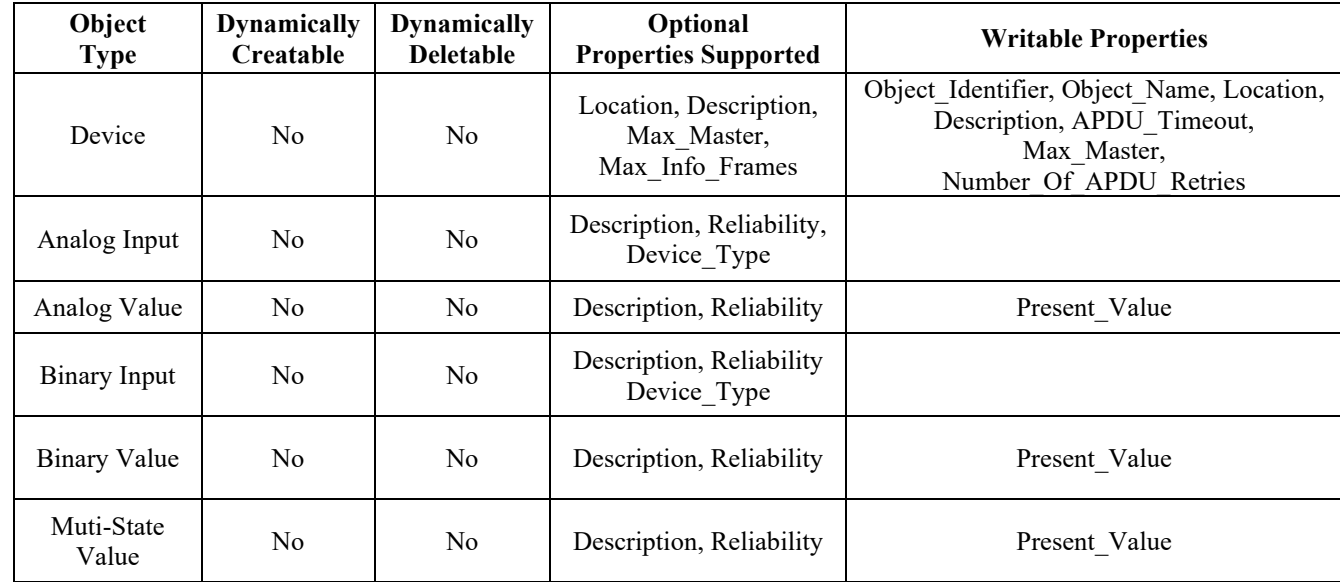

## **Standard Object Types Supported :**

**Data Link Layer Options :** MS/TP master (Clause 9)

baud rates : 9600, 19200, 38400, 57600,76800,115200

**Device Address Binding :** Not supported **Networking Options :** None **Character Set Supported :** ISO 10646 (UTF-8)